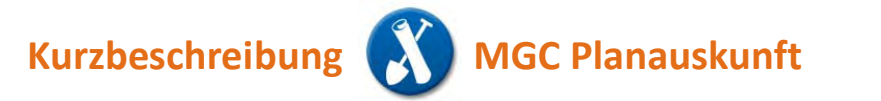

## mettenmeler.

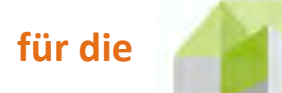

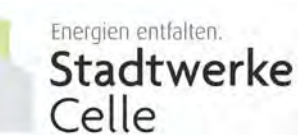

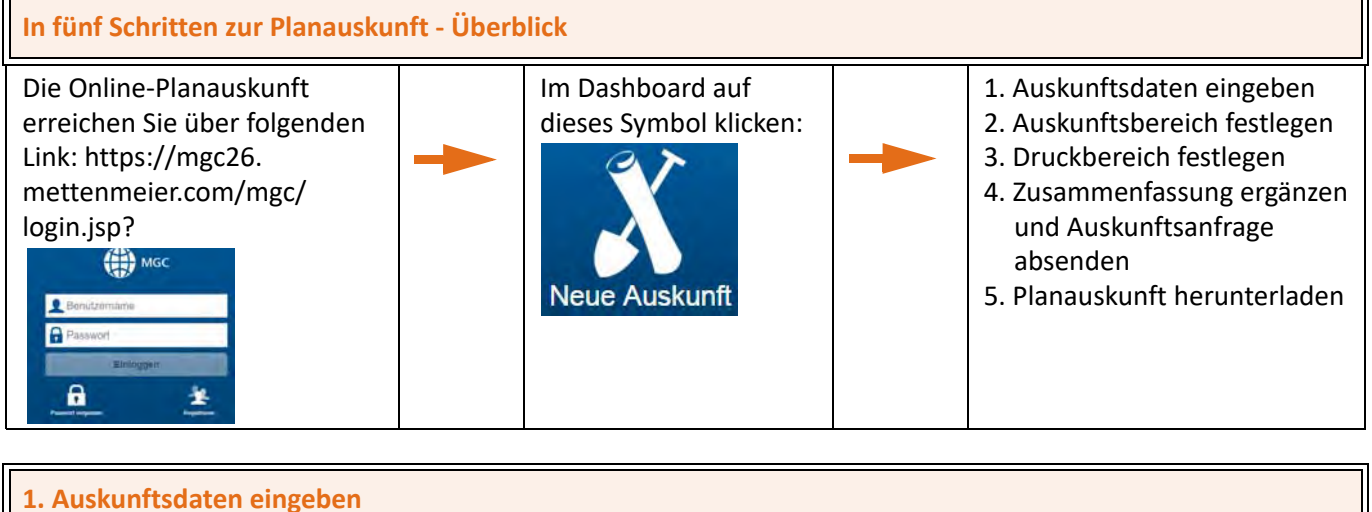

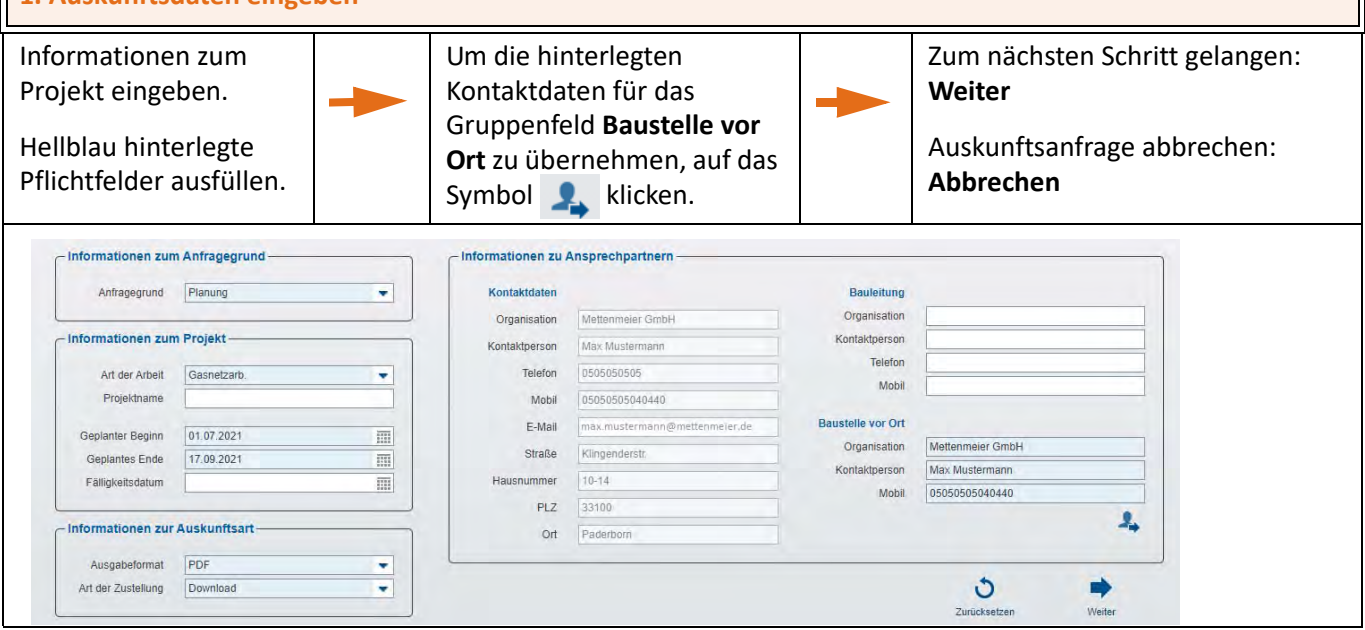

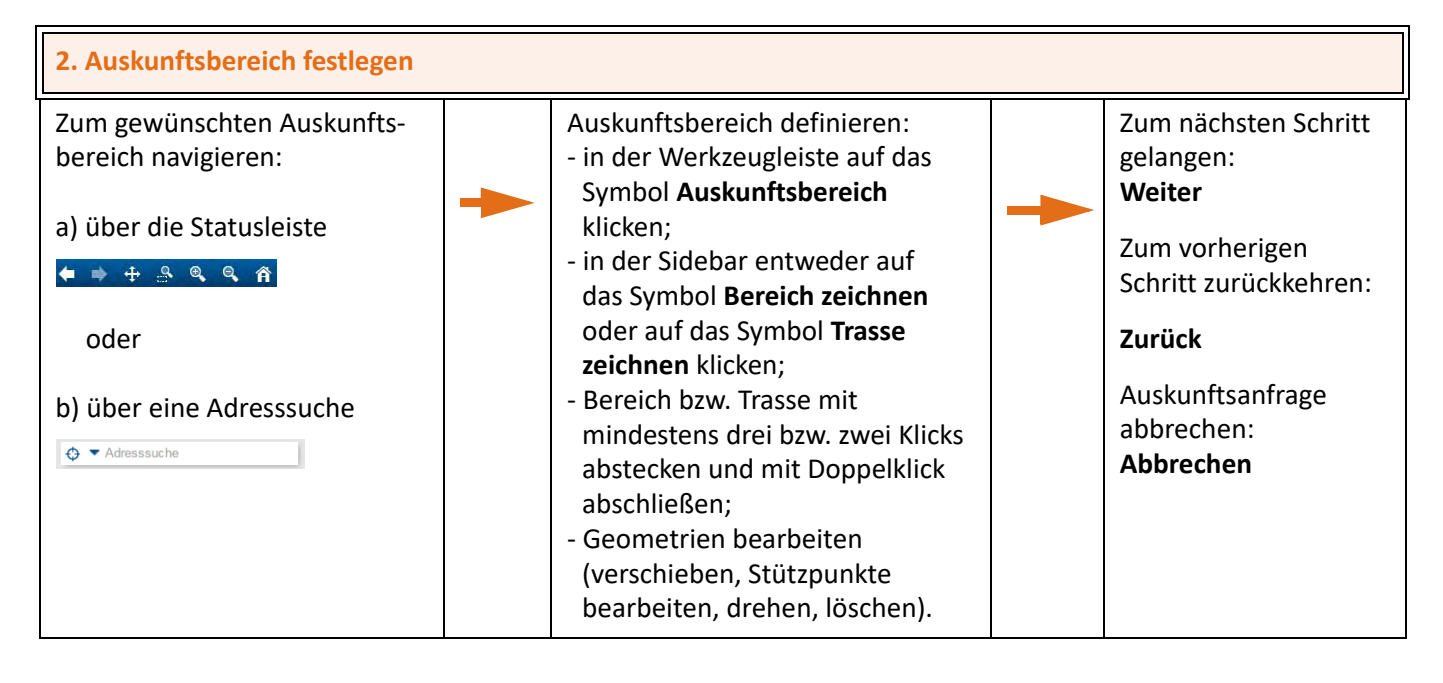

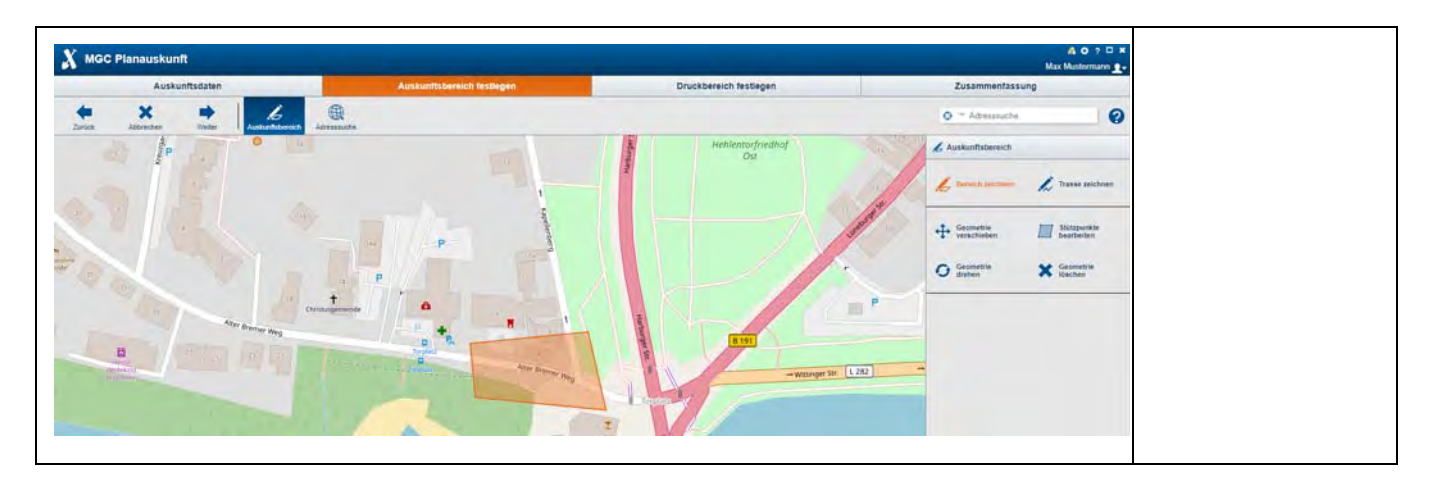

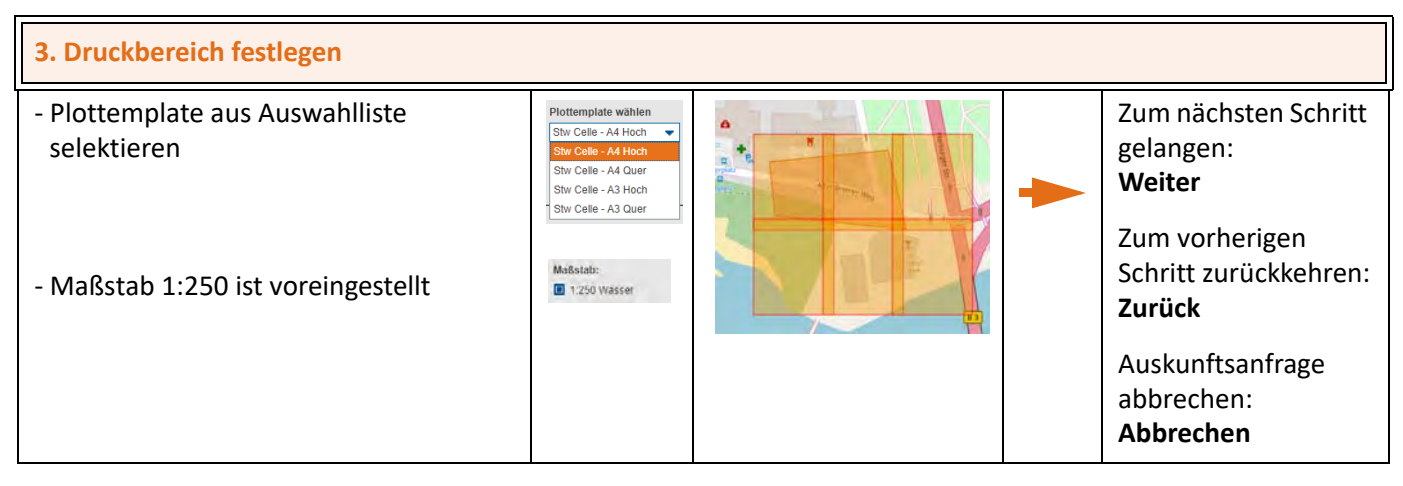

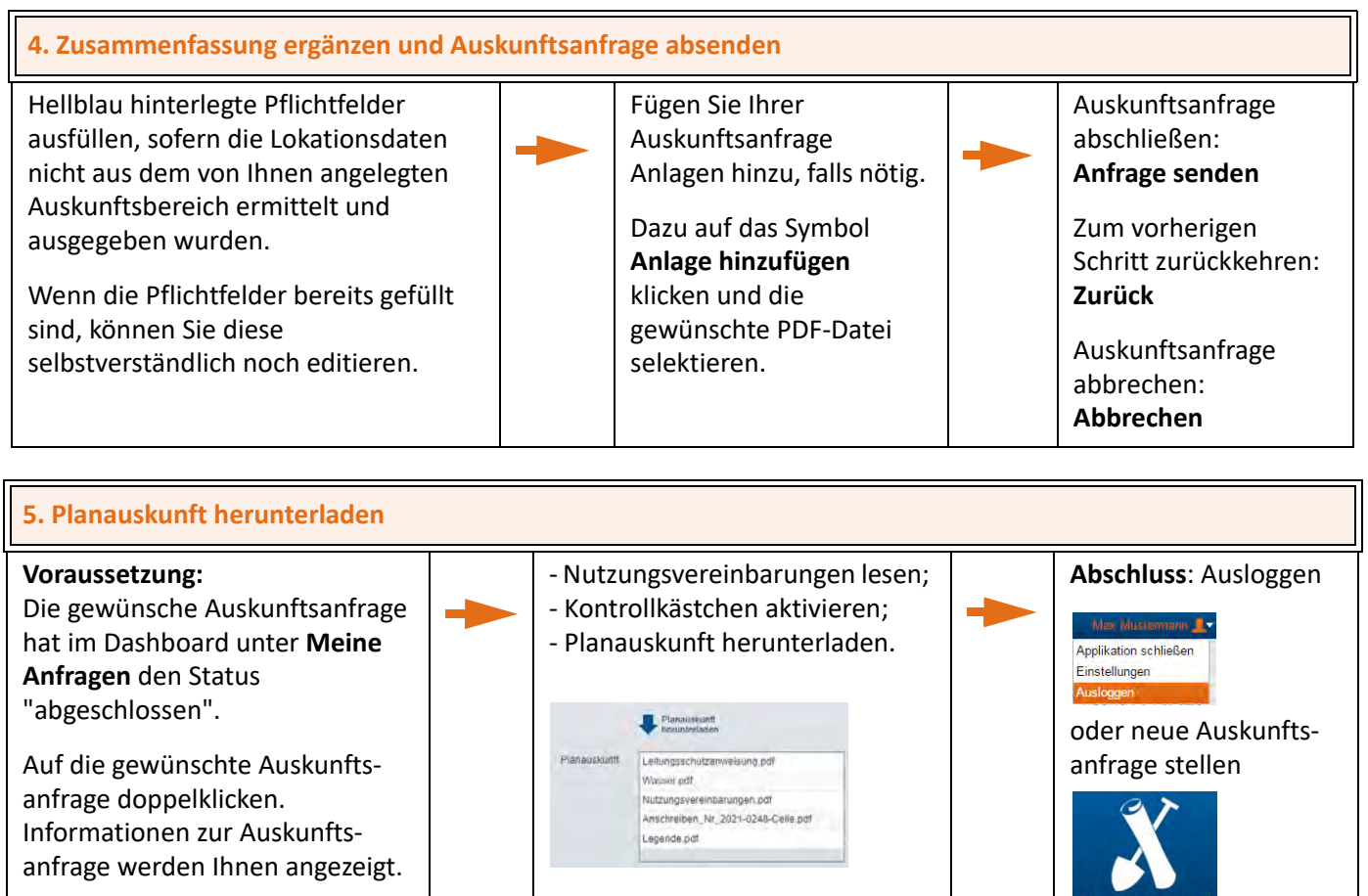